# **URI Documentation**

**Jon Cram**

**Nov 21, 2022**

## First Steps

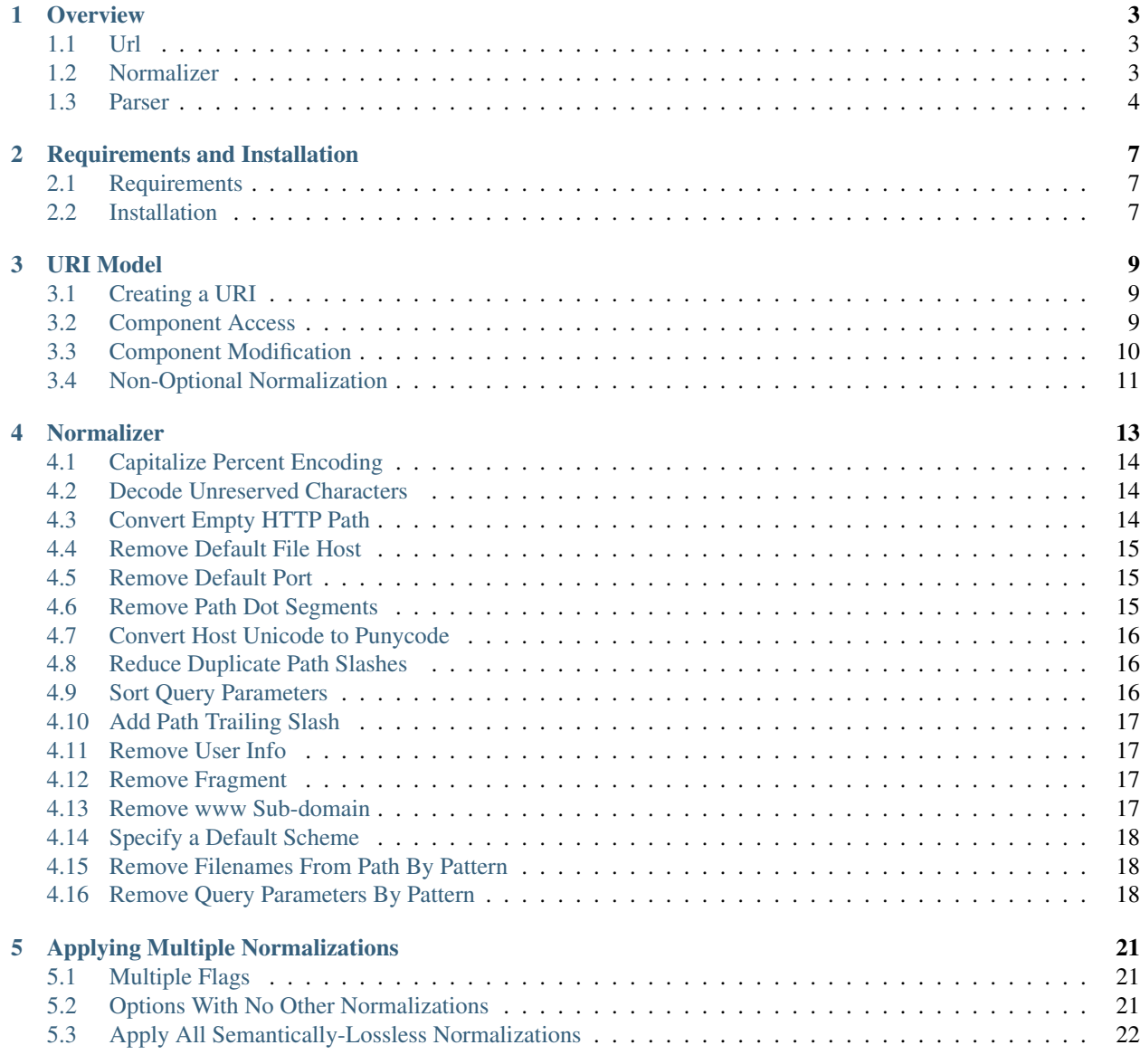

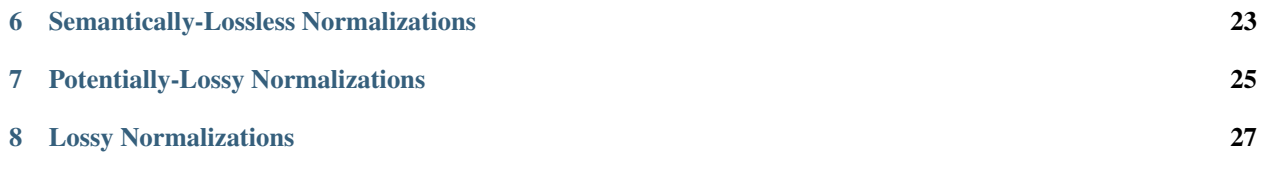

The [webginition/uri](https://packagist.org/packages/webignition/uri) package models, normalizes, parses and compares URLs. The *[overview](#page-6-0)* provides a high-level introduction to the package classes.

You might want to skip straight to the *[Uri usage guide](#page-12-0)* or the *[Normalizer usage guide](#page-16-0)*.

**Overview** 

#### <span id="page-6-1"></span><span id="page-6-0"></span>**1.1 Url**

A Uri models a [URL,](https://developer.mozilla.org/en-US/docs/Glossary/URL) providing component access and modification through the [PSR7 UriInterface.](https://www.php-fig.org/psr/psr-7/#35-psrhttpmessageuriinterface)

```
\langle ?php \rangleuse webignition\Uri\Uri;
$uri = new Uri('http://example.com/path?query#fragment');
$uri->getScheme();
// "http"
$uri->getQuery();
// "query"
$modifiedUri = $uri
   ->withScheme('https')
    ->withPath('/modified-path')
    ->withQuery('foo=bar')
    ->withFragment('');
(string) $modifiedUri;
// https://example.com/modified-path?foo=bar
```
Read the *[Uri usage](#page-12-0)* guide for more detail.

#### <span id="page-6-2"></span>**1.2 Normalizer**

The Normalizer can apply any combination of sixteen normalizations to any UriInterface implementation.

#### <?php

```
use webignition\Uri\Normalizer;
$uri = new Uri('http://example.com/path?c=cow&a=apple&b=bear#fragment');
$normalizedUri = Normalizer::normalize(
   $uri,
   Normalizer::SORT_QUERY_PARAMETERS | Normalizer::REMOVE_FRAGMENT
);
(string) $normalizedUri;
// "http://example.com/path?a=apple&b=bear&c=cow"
```
Flags:

- *[capitalize percent encoding](#page-17-0)*
- *[decode unreserved characters](#page-17-1)*
- *[convert empty http path](#page-17-2)*
- *[remove default file host](#page-18-0)*
- *[remove port host](#page-18-1)*
- *[remove path dot segments](#page-18-2)*
- *[convert host unicode to punycode](#page-19-0)*
- *[reduce duplicate path slashes](#page-19-1)*
- *[sort query parameters](#page-19-2)*
- *[add path trailing slash](#page-20-0)*-
- *[remove user info](#page-20-1)*
- *[remove fragment](#page-20-2)*
- *[remove www sub-domain](#page-20-3)*

Options:

- *[specify a default scheme](#page-21-0)*
- *[remove filenames from path by pattern](#page-21-1)*
- *[remove query parameters by pattern](#page-21-2)*

Read the *[Normalizer usage](#page-16-0)* guide for more detail.

#### <span id="page-7-0"></span>**1.3 Parser**

The Parser transforms a URL string into an array of component parts. Useful for direct access to raw URL components.

The parser is used internally by  $Uri::create()$  and isn't needed for normal URL usage.

<?php

```
use webignition\Uri\Parser;
```

```
$components = Parser::parse('https://example.com:8080/path?query#fragment');
$components[Parser::COMPONENT_SCHEME];
// "https"
$components[Parser::COMPONENT_HOST];
// "example.com"
```
## Requirements and Installation

### <span id="page-10-1"></span><span id="page-10-0"></span>**2.1 Requirements**

- PHP 7.2.0 or greater
- [composer](https://getcomposer.org/)

### <span id="page-10-2"></span>**2.2 Installation**

composer require webignition/uri

#### URI Model

<span id="page-12-0"></span>A Uri models a [URL,](https://developer.mozilla.org/en-US/docs/Glossary/URL) providing component access and modification through the [PSR7 UriInterface.](https://www.php-fig.org/psr/psr-7/#35-psrhttpmessageuriinterface)

Minimal non-optional RFC 3986 normalization is applied by default:

- converts scheme to lowercase
- converts host to lowercase
- removes the default port

#### <span id="page-12-1"></span>**3.1 Creating a URI**

A new Uri instance is created by passing a URL string to the constructor:

```
<?php
use webignition\Uri\Uri;
$uri = new Uri('https://example.com');
```
#### <span id="page-12-2"></span>**3.2 Component Access**

```
<?phpuse webignition\Uri\Uri;
$uri = new Uri('https://user:password@example.com:8080/path?query#fragment');
$uri->getScheme();
// "https"
```

```
$uri->getUserInfo();
// "user:password"
$uri->getHost();
// "example.com"
$uri->getPort();
// 8080
$uri->getAuthority();
// "user:password@example.com:8080"
$uri->getPath();
// "/path"
$uri->getQuery();
// "query"
$uri->getFragment();
// "fragment"
```
### <span id="page-13-0"></span>**3.3 Component Modification**

The  $Uri::with*()$  are used to set components. A Uri is immutable. The return value is a new Uri instance.

```
<?php
use webignition\Uri\Uri;
$uri = new Uri('https://user:password@example.com:8080/path?query#fragment');
(string) $uri;
// "https://user:password@example.com:8080/path?query#fragment"
$uri = $uri->withScheme('http');
(string) $modifiedUri;
// "http://user:password@example.com:8080/path?query#fragment"
$uri = $uri->withUserInfo('new-user', 'new-password');
(string) $modifiedUri;
// "http://new-user:new-password@example.com:8080/path?query#fragment"
$uri = $uri->withUserInfo('');
(string) $modifiedUri;
// "http://example.com:8080/path?query#fragment"
$uri = $uri->withHost('new.example.com');
(string) $modifiedUri;
// "http://new.example.com:8080/path?query#fragment"
$uri = $uri->withPort(null);
(string) $modifiedUri;
// "http://new.example.com/path?query#fragment"
$uri = $uri->withPath('');
```

```
(string) $modifiedUri;
// "http://new.example.com?query#fragment"
$uri = $uri->withQuery('');
(string) $modifiedUri;
// "http://new.example.com#fragment"
$uri = $uri->withFragment('');
(string) $modifiedUri;
// "http://new.example.com"
```
#### <span id="page-14-0"></span>**3.4 Non-Optional Normalization**

```
<?php
use webignition\Uri\Uri;
$uri = new Uri('HTTPS://EXAMPLE.com:443');
$uri->getScheme();
// "https"
$uri->getHost();
// "example.com"
$uri->getPort();
// null
```
#### Normalizer

<span id="page-16-0"></span>The Normalizer can apply any combination of sixteen normalizations to any UriInterface implementation.

Normalizations are specified through either *flags* or *options*. Flags are for normalizations that can be turned or turned off (you either want it or you don't). Options are for normalizations that act on one or more variables that you get to choose.

Flags:

- *[capitalize percent encoding](#page-17-0)*
- *[decode unreserved characters](#page-17-1)*
- *[convert empty http path](#page-17-2)*
- *[remove default file host](#page-18-0)*
- *[remove port host](#page-18-1)*
- *[remove path dot segments](#page-18-2)*
- *[convert host unicode to punycode](#page-19-0)*
- *[reduce duplicate path slashes](#page-19-1)*
- *[sort query parameters](#page-19-2)*
- *[add path trailing slash](#page-20-0)*-
- *[remove user info](#page-20-1)*
- *[remove fragment](#page-20-2)*
- *[remove www sub-domain](#page-20-3)*

#### Options:

- *[specify a default scheme](#page-21-0)*
- *[remove filenames from path by pattern](#page-21-1)*
- *[remove query parameters by pattern](#page-21-2)*

#### <span id="page-17-0"></span>**4.1 Capitalize Percent Encoding**

Convert percent-encoded triplets (such as %3A) to uppercase. Letters within a percent-encoded triplet are caseinsensitive.

<?php

```
use webignition\Uri\Normalizer;
use webignition\Uri\Uri;
$uri = new Uri('http://example.com/path%2fvalue');
$normalizedUri = Normalizer::normalize($uri, Normalizer::CAPITALIZE_PERCENT_ENCODING);
(string) $normalizedUri;
// "http://example.com/path%2Fvalue"
```
#### <span id="page-17-1"></span>**4.2 Decode Unreserved Characters**

Convert percent-encoded characters that have no special meaning to their unencoded equivalents.

Decodes encoded forms of: ABCDEFGHIJKLMNOPQRSTUVWXYZabcdefghijklmnopqrstuvwxyz0123456789-.  $-$ 

```
<?php
use webignition\Uri\Normalizer;
use webignition\Uri\Uri;
$uri = new Uri('http://example.com/%75%72%6C');
$normalizedUri = Normalizer::normalize($uri, Normalizer::DECODE_UNRESERVED_
˓→CHARACTERS);
(string) $normalizedUri;
// "http://example.com/url"
```
#### <span id="page-17-2"></span>**4.3 Convert Empty HTTP Path**

Applies a path of / where the path is empty and the scheme is http or https.

```
<?php
use webignition\Uri\Normalizer;
use webignition\Uri\Uri;
$uri = new Uri('http://example.com');
$normalizedUri = Normalizer::normalize($uri, Normalizer::CONVERT_EMPTY_HTTP_PATH);
(string) $normalizedUri;
// "http://example.com/"
```
#### <span id="page-18-0"></span>**4.4 Remove Default File Host**

Removes the host of localhost from a file:// url.

```
<?php
use webignition\Uri\Normalizer;
use webignition\Uri\Uri;
$uri = new Uri('file://localhost/path');
$normalizedUri = Normalizer::normalize($uri, Normalizer::REMOVE_DEFAULT_FILE_HOST);
(string) $normalizedUri;
// "file:///path"
```
#### <span id="page-18-1"></span>**4.5 Remove Default Port**

Removes the port if it matches the default port for the scheme.

```
<?php
use webignition\Uri\Normalizer;
use webignition\Uri\Uri;
$uri = new Uri('http://example.com:80');
$normalizedUri = Normalizer::normalize($uri, Normalizer::REMOVE_DEFAULT_PORT);
(string) $normalizedUri;
// "http://example.com"
$uri = new Uri('https://example.com:443');
$normalizedUri = Normalizer::normalize($uri, Normalizer::REMOVE_DEFAULT_PORT);
(string) $normalizedUri;
// "https://example.com"
```
#### <span id="page-18-2"></span>**4.6 Remove Path Dot Segments**

The . and .. path segments have a special meaning. These segments are removed and the path is re-written to be equivalent.

```
<?php
use webignition\Uri\Normalizer;
use webignition\Uri\Uri;
$uri = new Uri('http://example.com/a/b/c/./../../g');
$normalizedUri = Normalizer::normalize($uri, Normalizer::REMOVE_PATH_DOT_SEGMENTS);
(string) $normalizedUri;
// "http://example.com/a/g"
```
#### <span id="page-19-0"></span>**4.7 Convert Host Unicode to Punycode**

Unicode hosts containing non-ascii characters are converted to the [punycode](https://en.wikipedia.org/wiki/Punycode) equivalent.

```
<?php
use webignition\Uri\Normalizer;
use webignition\Uri\Uri;
$uri = new Uri('http://.example.com/');
$normalizedUri = Normalizer::normalize($uri, Normalizer::CONVERT_HOST_UNICODE_TO_
˓→PUNYCODE);
(string) $normalizedUri;
// "http://xn--g6h.example.com/"
```
#### <span id="page-19-1"></span>**4.8 Reduce Duplicate Path Slashes**

Reduces occurrences of multiple slashes in the path to single slashes.

```
<?php
use webignition\Uri\Normalizer;
use webignition\Uri\Uri;
$uri = new Uri('http://example.com///path//');
$normalizedUri = Normalizer::normalize($uri, Normalizer::REDUCE_DUPLICATE_PATH_
\rightarrowSLASHES);
(string) $normalizedUri;
// "http://example.com/path/"
```
#### <span id="page-19-2"></span>**4.9 Sort Query Parameters**

Alphabetically sorts query parameters by key.

Sorting is neither locale- nor unicode-aware. The purpose is to be able to compare URLs in a reproducible way.

```
<?php
use webignition\Uri\Normalizer;
use webignition\Uri\Uri;
$uri = new Uri('http://example.com?c=cow&a=apple&b=bear');
$normalizedUri = Normalizer::normalize($uri, Normalizer::SORT_QUERY_PARAMETERS);
(string) $normalizedUri;
// "http://example.com?a=apple&b=bear&c=cow"
```
#### <span id="page-20-0"></span>**4.10 Add Path Trailing Slash**

Add a trailing slash to the path if not present.

```
<?phpuse webignition\Uri\Normalizer;
use webignition\Uri\Uri;
$uri = new Uri('http://example.com');
$normalizedUri = Normalizer::normalize($uri, Normalizer::ADD_PATH_TRAILING_SLASH);
(string) $normalizedUri;
// "http://example.com/"
```
#### <span id="page-20-1"></span>**4.11 Remove User Info**

Remove user credentials.

```
<?php
use webignition\Uri\Normalizer;
use webignition\Uri\Uri;
$uri = new Uri('http://user:password@example.com');
$normalizedUri = Normalizer::normalize($uri, Normalizer::REMOVE_USER_INFO);
(string) $normalizedUri;
// "http://example.com"
```
#### <span id="page-20-2"></span>**4.12 Remove Fragment**

Remove fragment component.

```
<?php
use webignition\Uri\Normalizer;
use webignition\Uri\Uri;
$uri = new Uri('http://example.com#fragment');
$normalizedUri = Normalizer::normalize($uri, Normalizer::REMOVE_FRAGMENT);
(string) $normalizedUri;
// "http://example.com"
```
#### <span id="page-20-3"></span>**4.13 Remove www Sub-domain**

Remove the www sub-domain.

#### <?php

```
use webignition\Uri\Normalizer;
use webignition\Uri\Uri;
$uri = new Uri('http://www.example.com');
$normalizedUri = Normalizer::normalize($uri, Normalizer::REMOVE_WWW);
(string) $normalizedUri;
// "http://example.com"
```
#### <span id="page-21-0"></span>**4.14 Specify a Default Scheme**

Specify a default scheme to be applied if none is present.

```
<?php
use webignition\Uri\Normalizer;
use webignition\Uri\Uri;
$uri = new Uri('//www.example.com');
$normalizedUri = Normalizer::normalize($uri, Normalizer::NONE, [
    Normalizer::OPTION_DEFAULT_SCHEME => 'http',
]);
(string) $normalizedUri;
// "http://example.com"
```
#### <span id="page-21-1"></span>**4.15 Remove Filenames From Path By Pattern**

Remove the filename from the path component. Removal is defined through one or more patterns.

Useful for stripping common default filenames such as index.html, index.js or default.asp.

```
<?php
use webignition\Uri\Normalizer;
use webignition\Uri\Uri;
$uri = new Uri('http//www.example.com/index.html');
$normalizedUri = Normalizer::normalize($uri, Normalizer::NONE, [
   Normalizer::OPTION_REMOVE_PATH_FILES_PATTERNS => Normalizer::REMOVE_INDEX_FILE_
˓→PATTERN,
]);
(string) $normalizedUri;
// "http://example.com/"
```
#### <span id="page-21-2"></span>**4.16 Remove Query Parameters By Pattern**

Remove query parameters where the parameter key matches one of a set of patterns.

Useful for stripping query parameters considered by you to be irrelevant to the canonical form of a URL.

```
<?php
use webignition\Uri\Normalizer;
use webignition\Uri\Uri;
$uri = new Uri('http//www.example.com?x=1&y=2&utm_source=facebook&utm_medium=18');
$normalizedUri = Normalizer::normalize($uri, Normalizer::NONE, [
   Normalizer::OPTION_REMOVE_QUERY_PARAMETERS_PATTERNS => [
        '/^utm_\w+/i',
    ],
]);
(string) $normalizedUri;
// "http://example.com?page=1&category=2"
```
#### Applying Multiple Normalizations

<span id="page-24-0"></span>You can apply any number of the sixteen normalizations when normalizing a UriInterface instance.

#### <span id="page-24-1"></span>**5.1 Multiple Flags**

Combine flags using the bitwise | operator.

```
<?php
use webignition\Uri\Normalizer;
use webignition\Uri\Uri;
$uri = new Uri('http://example.com?b=bear&a=apple#fragment');
$normalizedUri = Normalizer::normalize(
    $uri,
    Normalizer::SORT_QUERY_PARAMETERS | Normalizer::REMOVE_FRAGMENT
);
(string) $normalizedUri;
// "http://example.com?a=apple&b=bear"
```
#### <span id="page-24-2"></span>**5.2 Options With No Other Normalizations**

To apply one or more options but no other normalizations, call Normalizer::normalize() with Normalizer::NONE as the flags argument.

<?php

```
use webignition\Uri\Normalizer;
use webignition\Uri\Uri;
```

```
$uri = new Uri('http//www.example.com?x=1&y=2&utm_source=facebook&utm_medium=18');
$normalizedUri = Normalizer::normalize($uri, Normalizer::NONE, [
   Normalizer::OPTION_REMOVE_QUERY_PARAMETERS_PATTERNS => [
        '/^utm_\w+/i',
   ],
]);
(string) $normalizedUri;
// "http://example.com?page=1&category=2"
```
#### <span id="page-25-0"></span>**5.3 Apply All Semantically-Lossless Normalizations**

A set of normalizations that do not change the semantics of a URL are defined as Normalizer::PRESERVING\_NORMALIZATIONS.

Read more about *[semantically-lossless normalizations](#page-26-0)* to see what flags this applies.

```
\langle ?php \rangleuse webignition\Uri\Normalizer;
use webignition\Uri\Uri;
$uri = new Uri('http//.example.com:80/p%61th/../?option=%3f');
$normalizedUri = Normalizer::normalize($uri, Normalizer::PRESERVING_NORMALIZATIONS);
(string) $normalizedUri;
// "http//xn--g6h.example.com:80/path/?option=%3F"
```
The flags argument of Normalizer::normalize() defaults to Normalizer::PRESERVING\_NORMALIZATIONS.

The following is equivalent to the above:

```
<?php
use webignition\Uri\Normalizer;
use webignition\Uri\Uri;
$uri = new Uri('http//.example.com:80/p%61th/../?option=%3f');
$normalizedUri = Normalizer::normalize($uri);
(string) $normalizedUri;
// "http//xn--g6h.example.com:80/path/?option=%3F"
```
#### Semantically-Lossless Normalizations

<span id="page-26-0"></span>There is a set of normalizations that do not change the semantics of a URL. These are defined as Normalizer::PRESERVING\_NORMALIZATIONS. The normalizer applies this set of normalizations if no specific normalizations are requested.

- *[capitalize percent encoding](#page-17-0)*
- *[decode unreserved characters](#page-17-1)*
- *[convert empty http path](#page-17-2)*
- *[remove default file host](#page-18-0)*
- *[remove port host](#page-18-1)*
- *[remove path dot segments](#page-18-2)*
- *[convert host unicode to punycode](#page-19-0)*

#### <?php

```
use webignition\Uri\Normalizer;
use webignition\Uri\Uri;
$uri = new Uri('http//.example.com:80/p%61th/../?option=%3f');
$normalizedUri = Normalizer::normalize($uri);
(string) $normalizedUri;
// "http//xn--g6h.example.com:80/path/?option=%3F"
```
The Normalizer::PRESERVING\_NORMALIZATIONS flag can be used in conjunction with additional normalizations.

#### <?php

```
use webignition\Uri\Normalizer;
use webignition\Uri\Uri;
```

```
$uri = new Uri('http//.example.com:80/p%61th/../?option=%3f&b=bear&a-apple');
$normalizedUri = Normalizer::normalize(
    $uri,
    Normalizer::PRESERVING_NORMALIZATIONS |
    Normalizer::SORT_QUERY_PARAMETERS
) \, ;
(string) $normalizedUri;
// "http//xn--g6h.example.com:80/path/?a=apple&bear&option=%3F"
```
### Potentially-Lossy Normalizations

<span id="page-28-0"></span>The reduce path slashes and sort query parameters normalizations are potentially lossy. Semantic equivalence may be commonly achieved but is not guaranteed.

- *[reduce duplicate path slashes](#page-19-1)*
- *[sort query parameters](#page-19-2)*

### Lossy Normalizations

<span id="page-30-0"></span>Lossy normalizations change, to a greater or lesser extent, the semantics of a URL.

- *[add path trailing slash](#page-20-0)*-
- *[remove user info](#page-20-1)*
- *[remove fragment](#page-20-2)*
- *[remove www sub-domain](#page-20-3)*